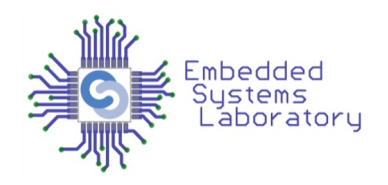

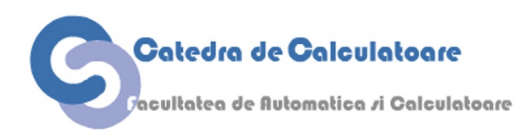

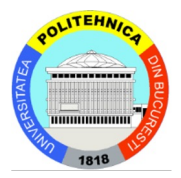

## PROIECTAREA CU MICROPROCESOARE

Cursul 4 Timers, RTC, PWM

> Facultatea de Automatică și Calculatoare Politehnica București

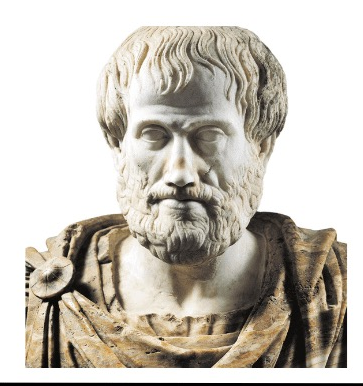

#### "Time is real" -Aristotle

#### "Time is an illusion of the mind" -Immanuel Kant

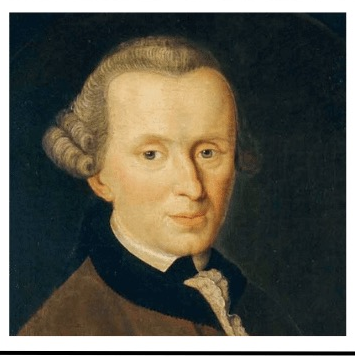

"Time was invented by clock companies to sell more clocks" -Karl Marx

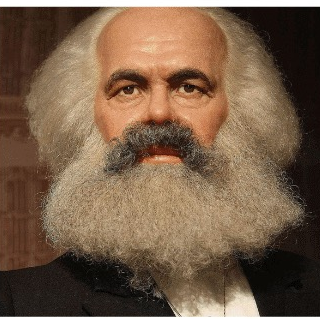

# Android Clock App

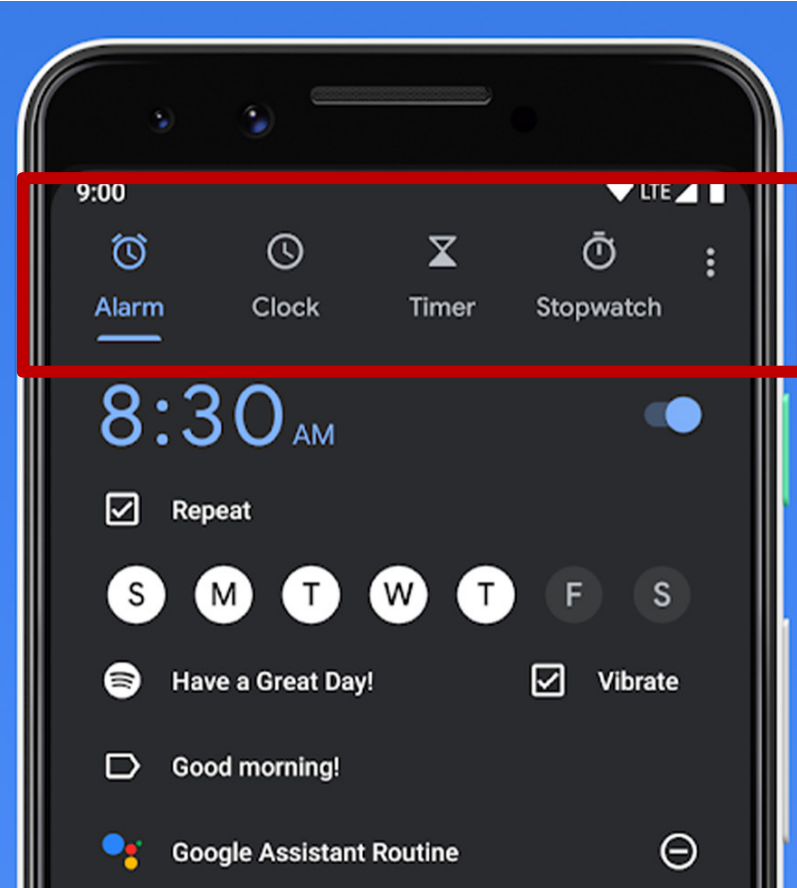

- Alarm Setează alarma la o anumită oră
- World Clock afișează ceasul de timp real din mai multe zone
- Stopwatch măsoară timpul trecut de la un eveniment
- Timer numără timpul trecut și generează alarmă cand timpul ajunge la zero

## Controlul motoarelor/luminilor

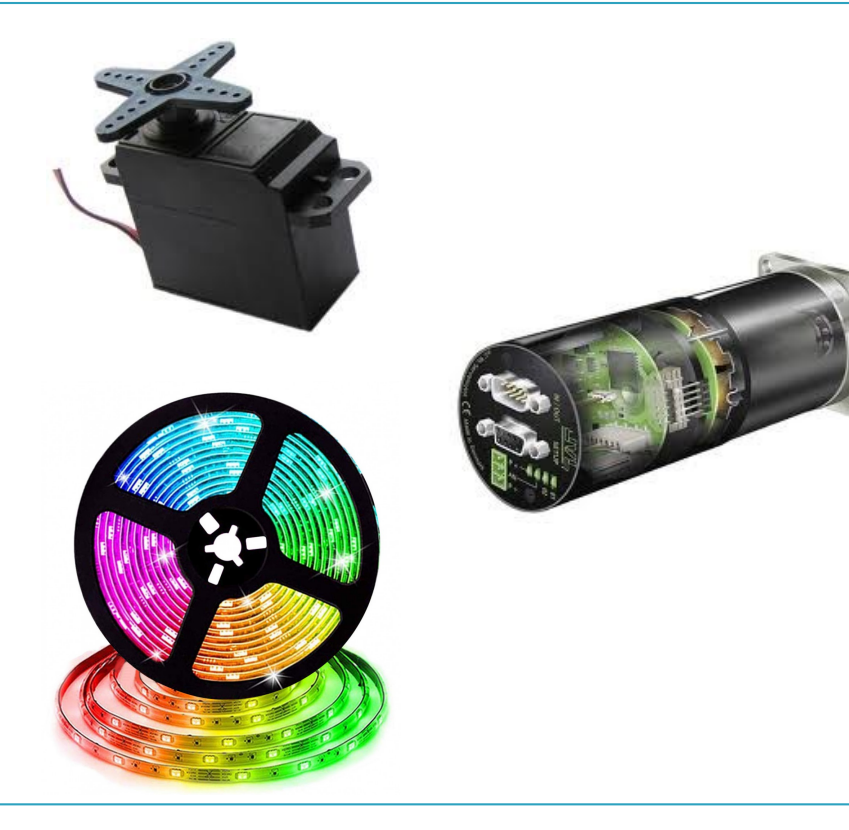

- Servomotoare semnalul PWM controlează rotația și direcția
- Motoare DC semnalul PWM controlează puterea
- RGB LEDs semnalul PWM permite variația luminozității

## Metode din android.os.SystemClock

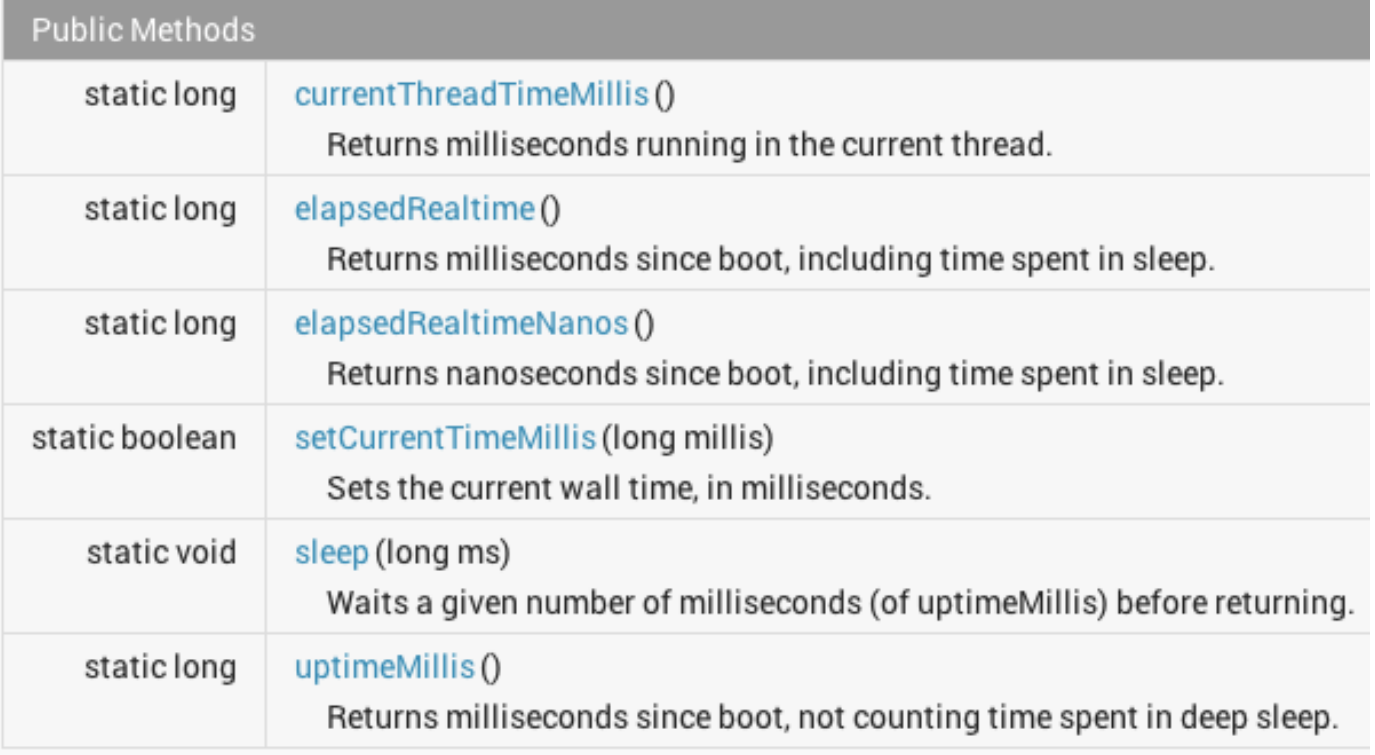

# Biblioteca C standard <time.h>

#### • avr-gcc are o bibliotecă similară

https://www.nongnu.org/avr-libc/user-manual/group\_avr\_time.html

#### **Library Functions**

Following are the functions defined in the header time.h:

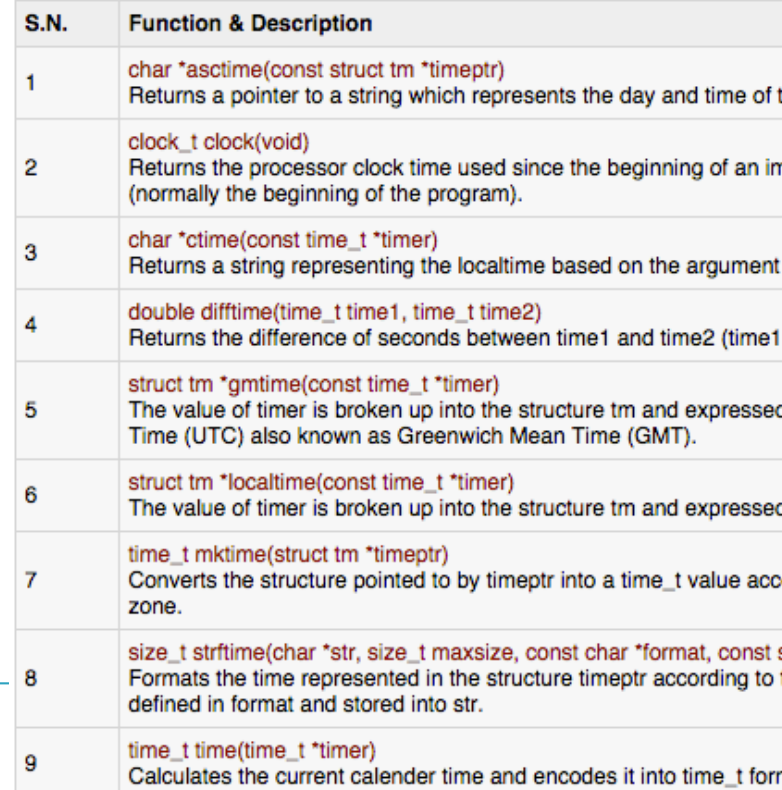

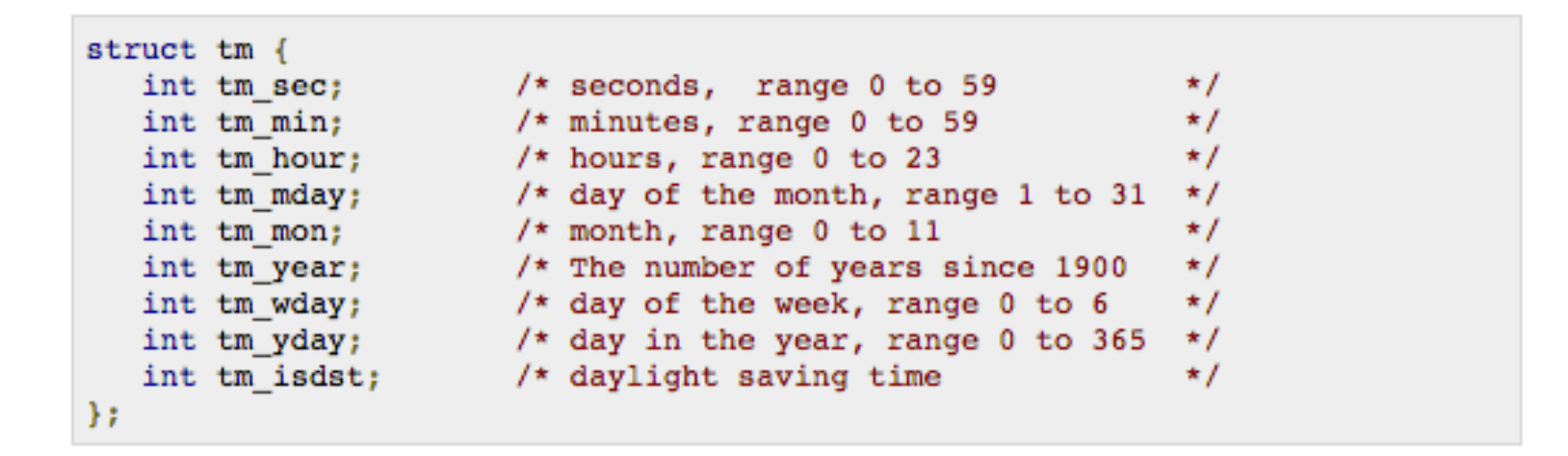

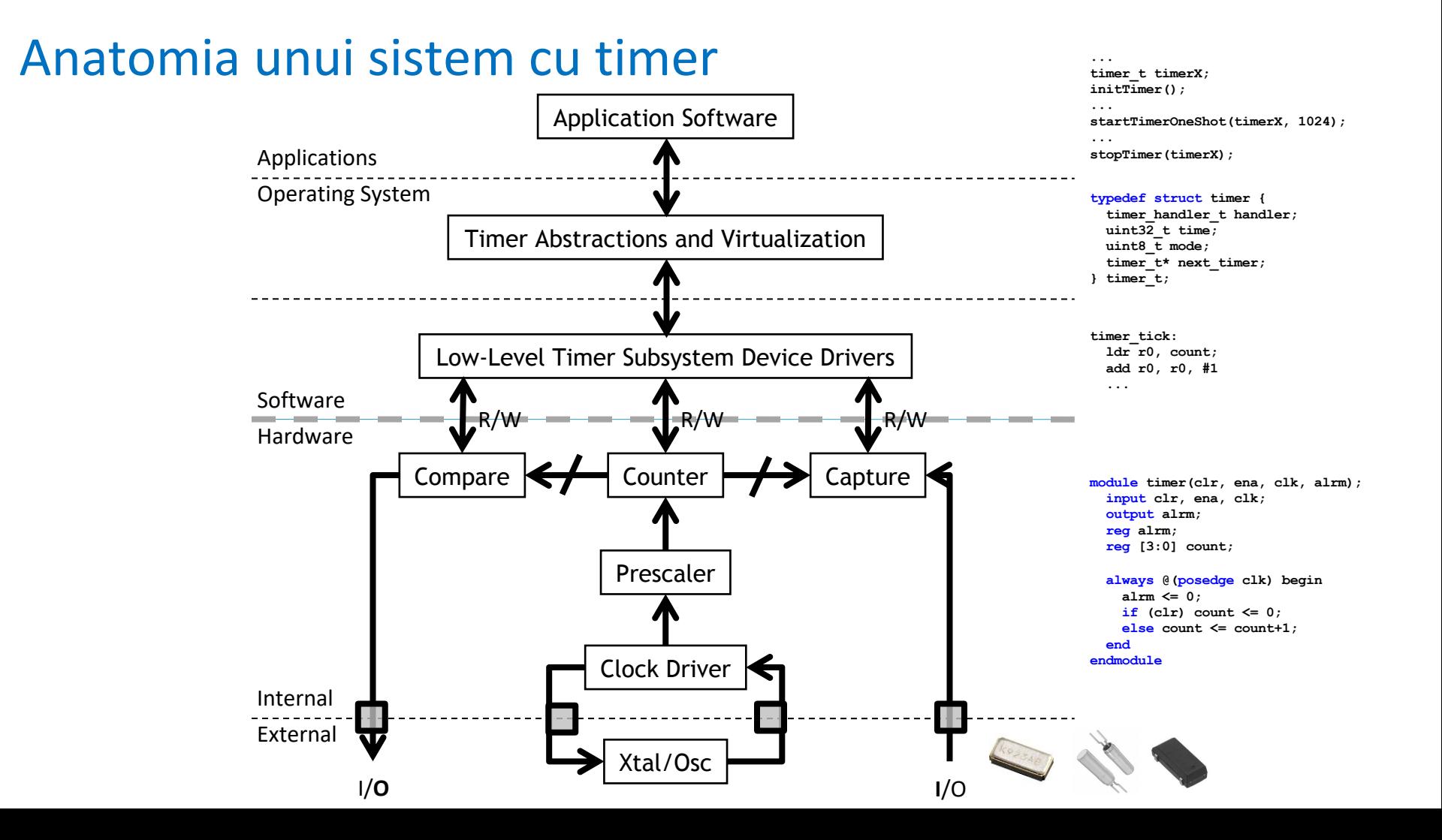

#### Anatomy of a timer system

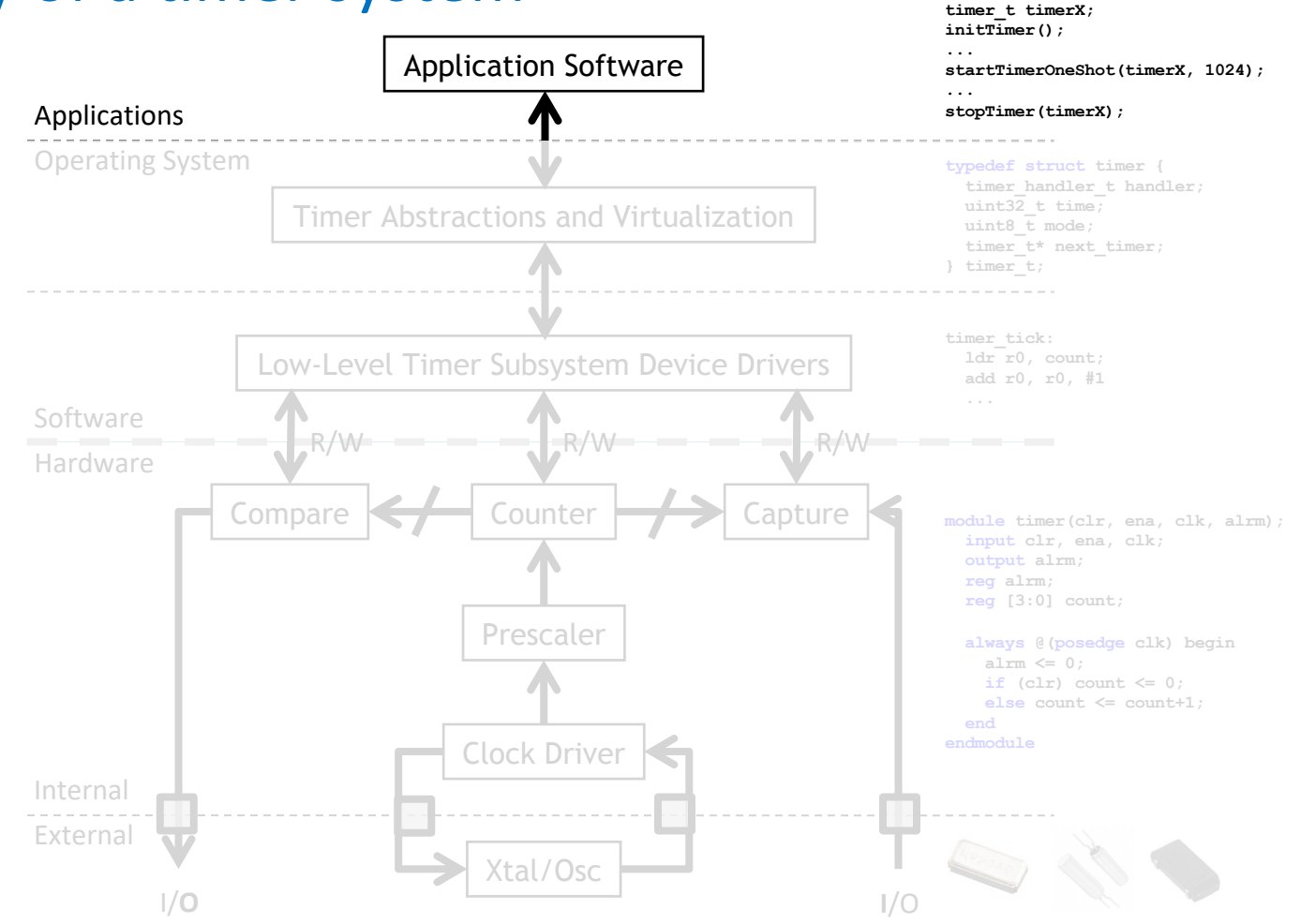

#### Ce dorim să obținem de la un subsistem de timing?

- Ora, minutul, seconda, data curentă
	- Date: Month, Day, Year
	- Time: HH:MM:SS:mmm
	- Dat de un "Real-Time Clock" sau RTC
- Alarme: execută cod după ce a trecut un timp
	- Poate fi măsurat ca o durată de timp din momentul cureng (de ex. Δt)
	- Sau poate fi o coordonată temporală din viitor (de ex. azi la 3pm)
- Stopwatch: măsoară cât a trecut de la declanșare
	- Declanșat de eveniment intern sau extern
- $\bullet$  Timer decrementează un contor și anunță când = 0
	- Poate să execute cod (de ex. un handler)
	- Poate să execute o acțiune (de ex. set/clear o linie de IO)

#### Ce dorim să obținem de la un subsistem de timing?

- Ceas de timp real
	- datetime t getDateTime()
- Alarmă
	- void alarm(callback, delta)
	- void alarm(callback, datetime t)
- Stopwatch: măsoară cât durează un eveniment
	- $t1 = now(); ...$ ;  $t2 = now();$   $dt = difftime(t2, t1);$
	- GPIO INT ISR:
- LDR R1, [R0, #0] % R0=timer address
- $\bullet$  Timer decrementează un contol și anunță când = 0
	- void timer(callback, delta)
	- Timer fires  $\rightarrow$  Set/Clear GPIO line (using DMA)

# Real-Time Clock (RTC)

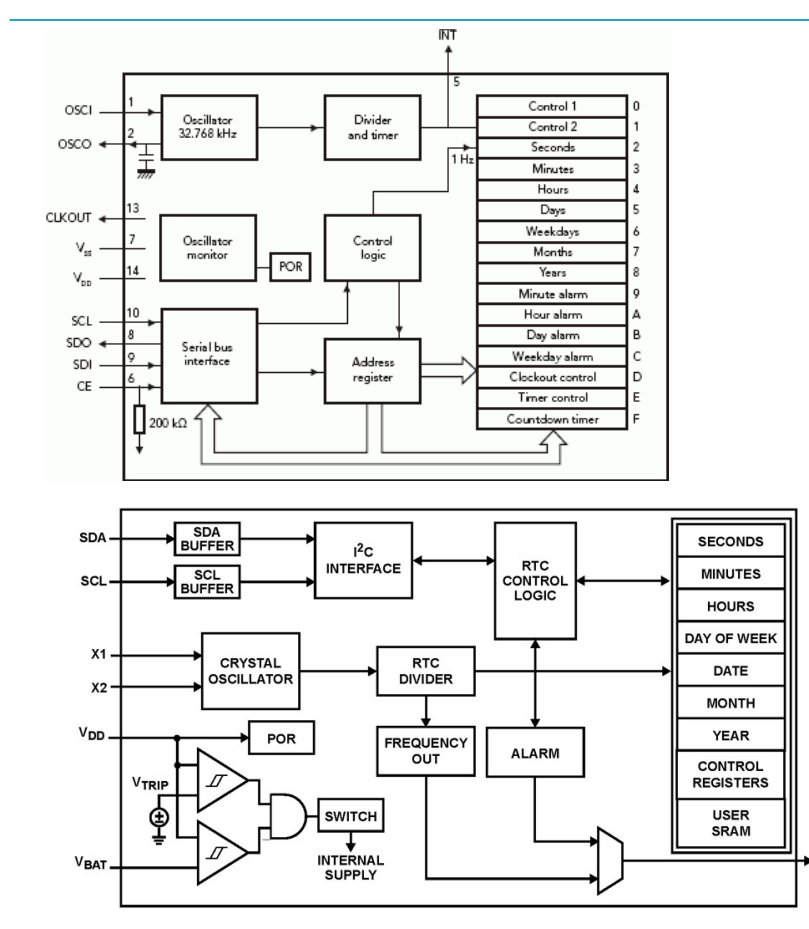

- De obicei un modul separat
- Registre dedicate pentru
	- Ani, Luni, Zile
	- Ore, Minute, Secunde
- Alarme: oră, minut, zi
- Accesate prin

 $\overline{IRQ}$ 

FOUT

- Memory-mapped I/O
- Serial bus (I2C, SPI)

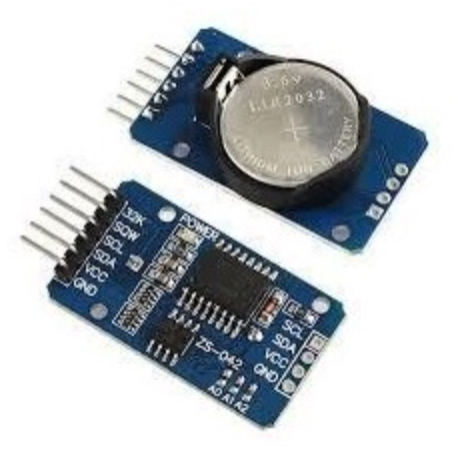

#### Ce dorim să obținem de la un subsistem de timing?

- Ceas de timp real
	- datetime t getDateTime()
- Alarmă
	- void alarm(callback, delta)
	- void alarm(callback, datetime t)
- Stopwatch: măsoară cât durează un eveniment
	- $t1 = now(); ...$ ;  $t2 = now();$   $dt = difftime(t2, t1);$
	- GPIO INT ISR:
- LDR R1, [R0, #0] % R0=timer address
- $\bullet$  Timer decrementează un contol și anunță când = 0
	- void timer(callback, delta)
	- Timer fires  $\rightarrow$  Set/Clear GPIO line (using DMA)

#### Anatomy of a timer system

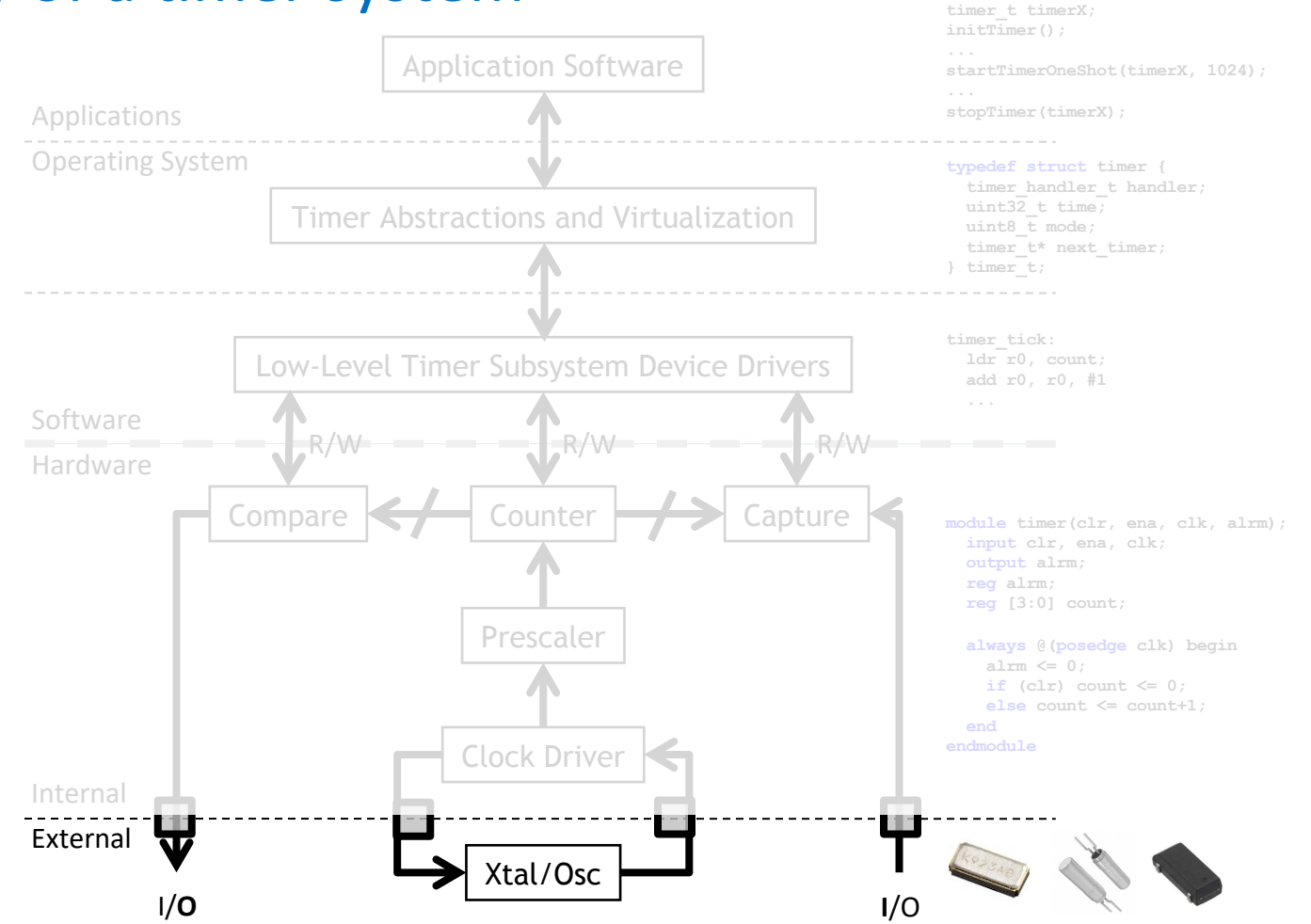

#### Oscilatoare – RC

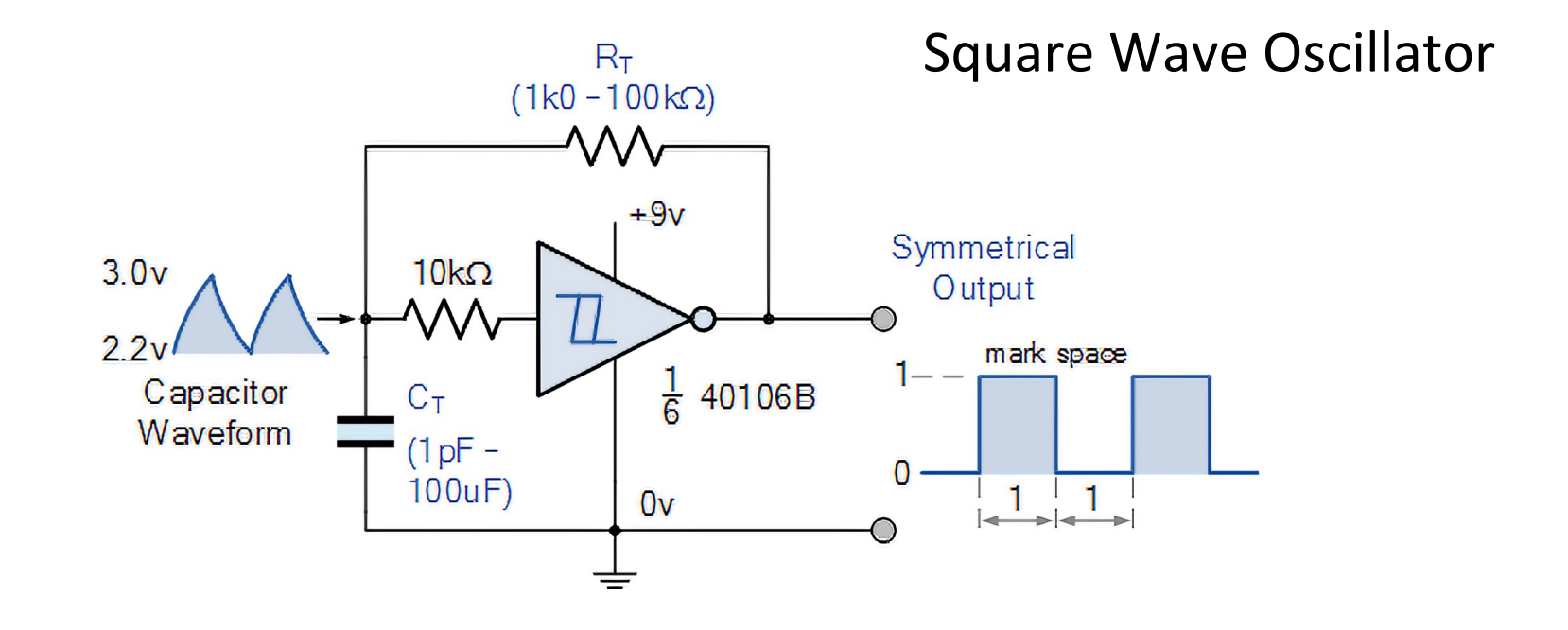

#### Oscilatoare – Cristal Cuarț

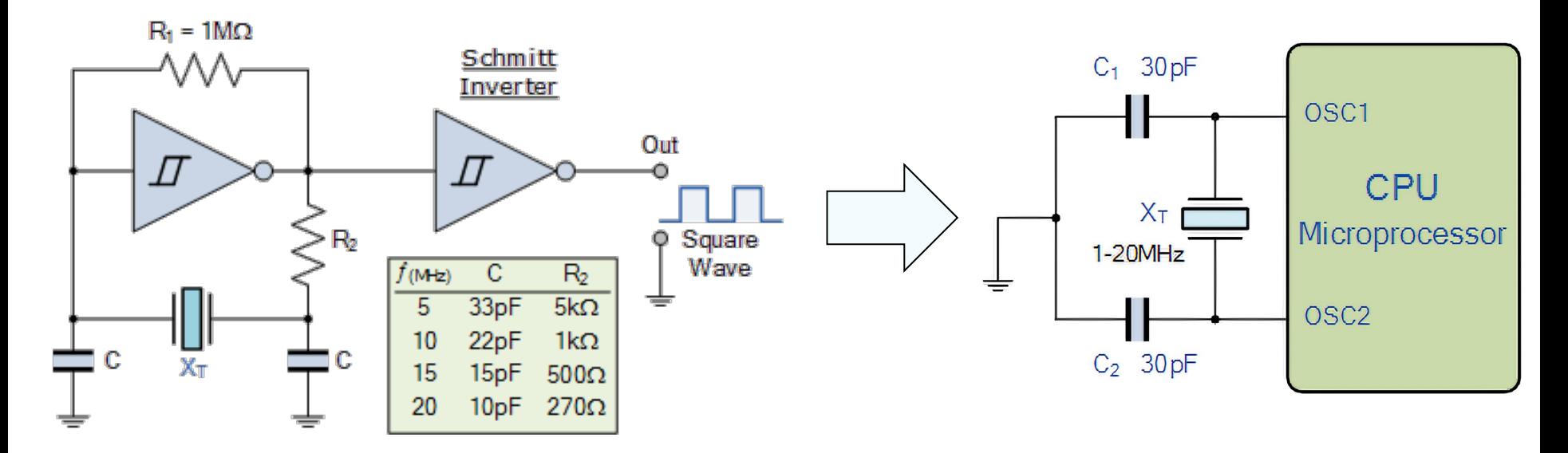

Pierce Oscillator

#### Anatomy of a timer system

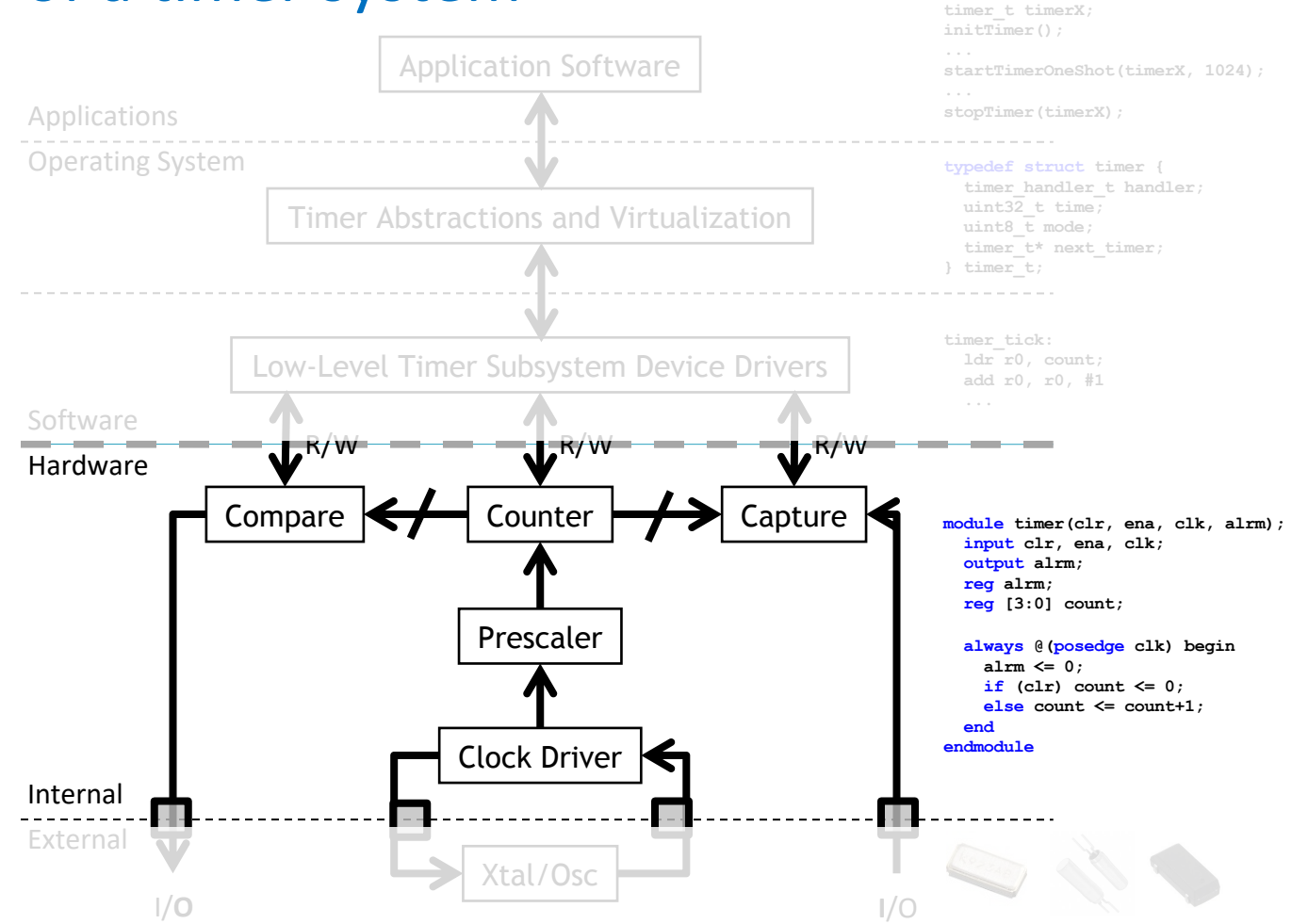

#### Ce dorim să obținem de la un subsistem de timing?

- Ceas de timp real
	- datetime t getDateTime()
- Alarmă
	- void alarm(callback, delta)
	- void alarm(callback, datetime t)
- Stopwatch: măsoară cât durează un eveniment
	- $t1 = now$ ; ...;  $t2 = now$ ; dt = difftime(t2, t1);
	- GPIO INT ISR:
		- LDR R1, [R0, #0] % R0=timer address
- Timer decrementează un contol și anunță când = 0
	- void timer(callback, delta)
	- Timer fires  $\rightarrow$  Set/Clear GPIO line (using DMA)

## De ce ne pasă?

- Sunt două moduri de bază în care poate fi folosit un timer :
	- Măsoară cât durează un eveniment
		- "Capture"
	- Fă ceva să se întâmple la fiecare X secunde
		- "Compare"

## Exemplul 1: Capture

- Ventilator
	- Să zicem că vrem să aflăm cât de repede se învârte un ventilator. O metodă ar fi să generăm o întrerupere de ficare dată când acesta face o rotație
		- Idee bună, dar durează să procesezi întreruperea. Un sistem puternic încărcat e posibil să vadă ventilatorul mai lent decât este
		- Probabil că nu e bine
	- Soluție? Un timper care reține *imediat* cât de mult a durat o rotație și apoi generează o întrerupere. De asemenea, restartează timer-ul imediat.
- Aceeași problemă poate apărea la o mașină care folosește rotația roților pentru a măsura viteza (pentru vitezometru sau pentru sistemul ABS)

## Exemplul 2: Compare

- Comanda unui motor cu PWM.
	- Motorul se învârte cu o viteză d.p. cu tensiunea a semnalului
		- Un circuit analogic de comandă este complicat
			- Trebuie să convertim semnalul digital de la procesor în unul analogic
			- Trebuie să amplificăm semnalul (op-amp?)
		- Mai bine alternăm între "Max" și "Off" foarte rapid
			- Valoarea medie a semnalului contează.
			- Acum nu mai avem nevoie de amplificare liniară doar "on" și "off" (asta face foarte bine un tranzistor)
	- Avem nevoie de un semnal de o anumită frecvență și cu un anumit factor de umplere
		- % de timp cât semnalul este în logic 1

#### ATmega324P Timer Resources

- 8-bit Timer/Counter 0
- 16-bit Timer/Counter 1
- 8-bit Timer/Counter 2

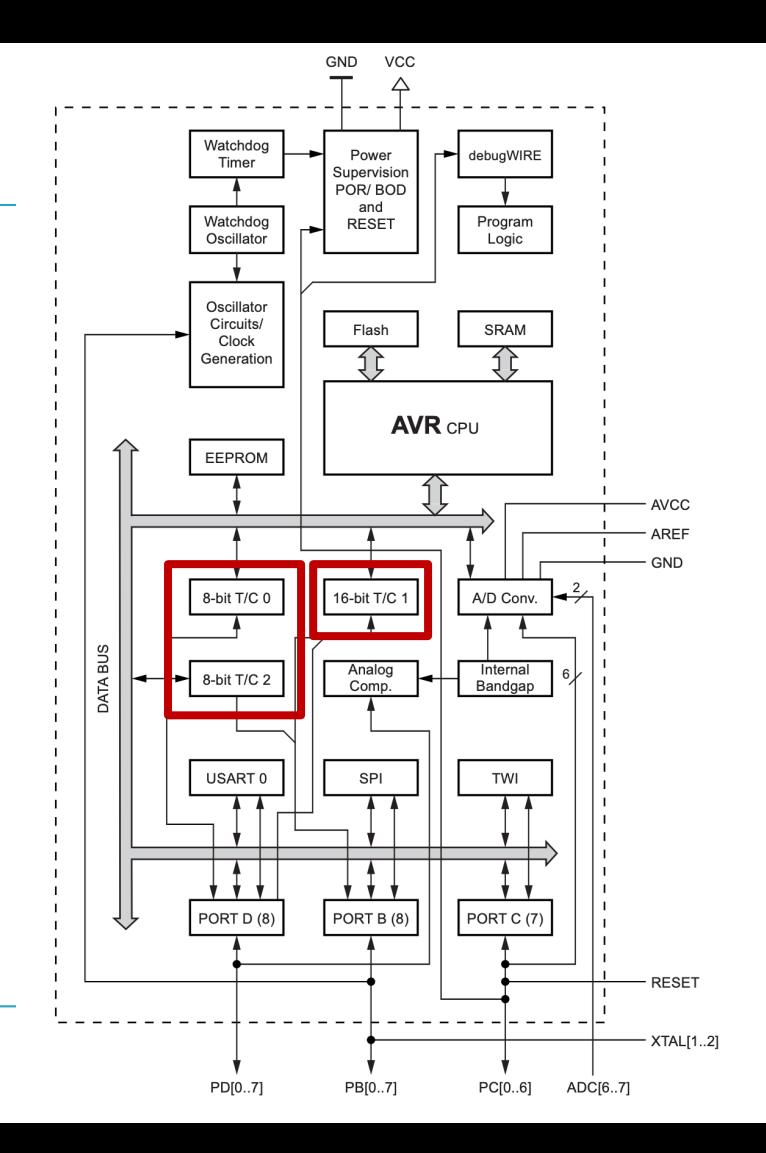

# 8-bit Timers

Moduri de funcționare

- Overflow (reset at 0xFF)
- Capture (CTC)
- Fast PWM
- Phase-correct PWM

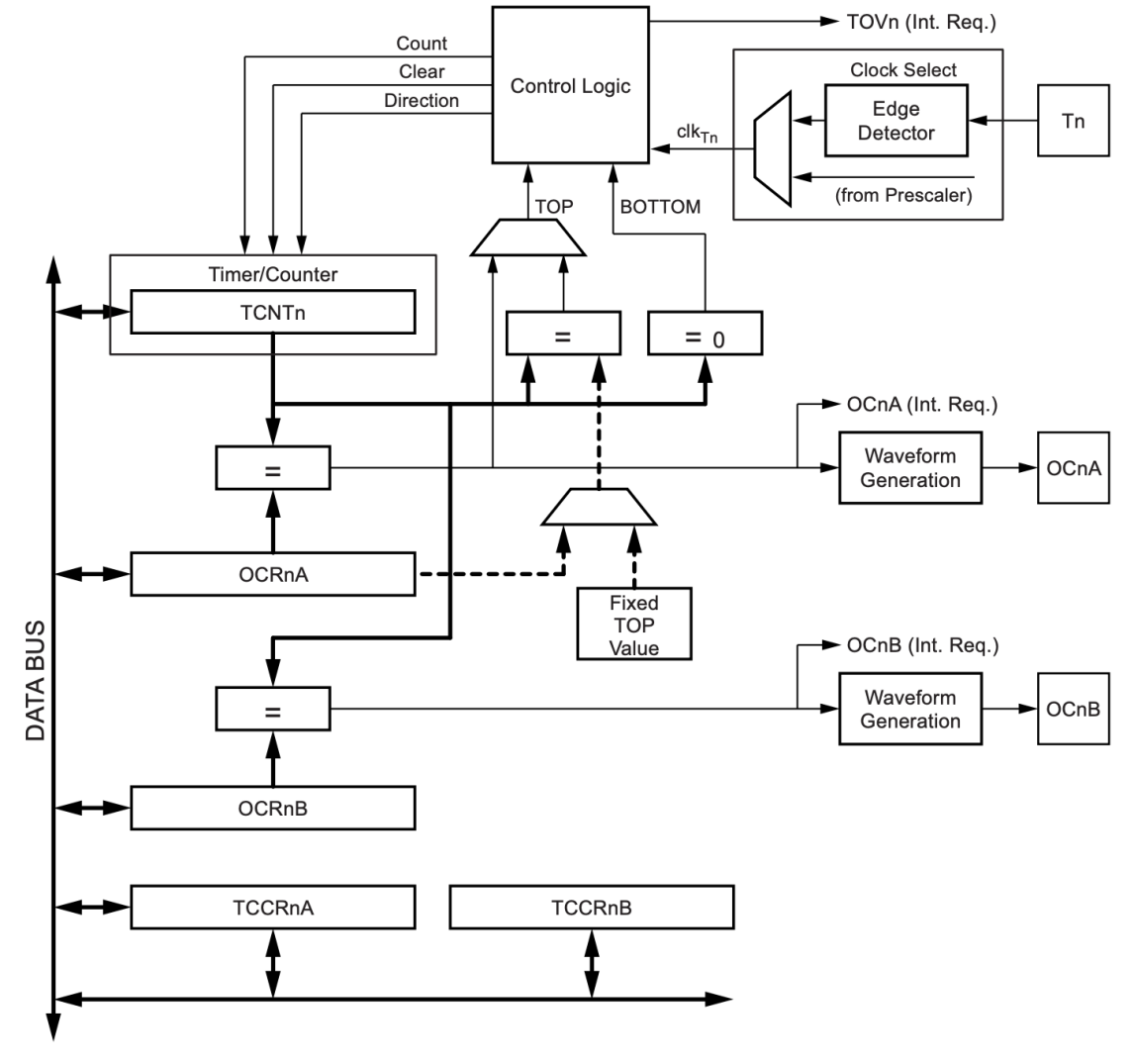

# 16-bit Timer

Moduri de funcționare

- Overflow (reset at 0xFFFF)
- Capture
	- CTC
	- ICR
- Fast PWM
	- 5 modes
	- 8 to 16-bit resolution
- Phase-correct PWM
	- 7 modes
	- 8 to 16-bit resolution

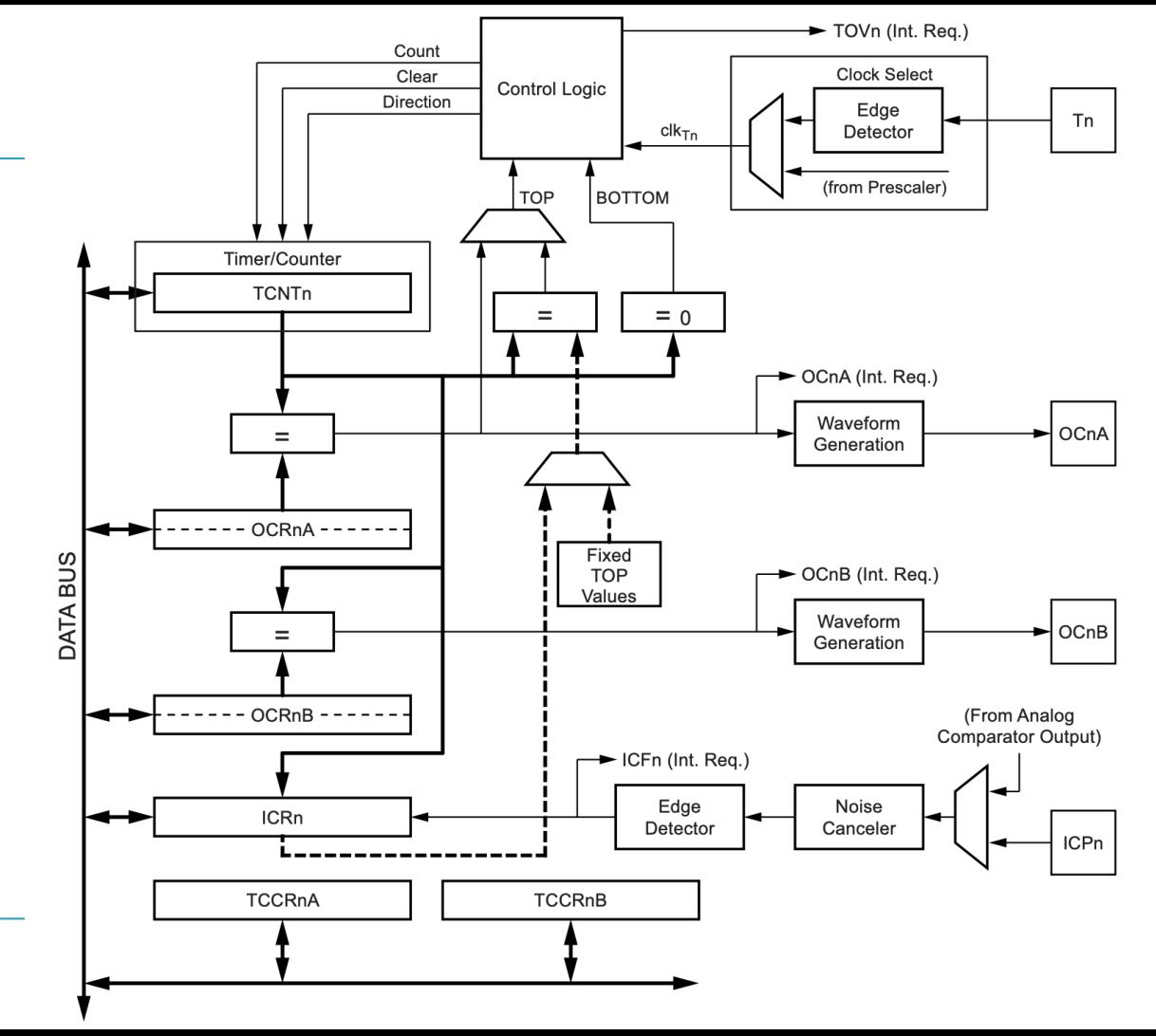

### Inițializare Timer – 1 întrerupere pe secundă

- Vrem să implementăm un ceas de timp real în cod pentru ATmega324P
- Trebuie să inițializăm un timer să genereze o întrerupere pe secundă
- Minutele, orele etc. le vom incrementa în cod
	- Nici un timer nu are rezoluția necesară pentru a temporiza intervale lungi de timp
- Dacă setăm prescaler-ul la 1024 și folosim un timer de 8 biți, atunci putem să temporizăm maxim 12MHz/1024/256 = 45.77Hz (aprox 0.02s)
- Ca să numărăm o secundă ne trebuie să numărăm pe mai mult de 8 biți.
- Dar dacă folosim Timer1 (16 biți)?
	- Dacă folosim un prescaler de 256 trebuie să numărăm până la 12MHz/256 = 46875 ca să ajungem la 1Hz

# Code Example

- Întrerupere setată la Output Compare pe canalul A
- Setăm prescalerul la 256
- Registrul de Output Compare A (**OCR1A**) este setat la valoarea până la care trebuie să numărăm

```
#define F CPU 12000000UL
#include <var(iio.h>#include <avr/interrupt.h>
```

```
volatile uint32_t seconds = 0;
ISR(TIMER1_COMPA_vect)
    seconds++;
```

```
int main()
```

```
OCR1A = (F_CPU / 256) - 1; /* 46875 */
```

```
/* set prescaler at 256 *//* set operation mode at CTC with top at OCR1A */TCCR1B = (1 \ll CS12) | (1 \ll WGM12);
```

```
/* set interrupt at output compare on channel A * /TIMEK = (1 \ll OCIE1A);
```

```
sei();
while(1);
return 0;
```
### PWM

- Oricare dintre cele trei timere ale ATmega324P poate fi folosit pentru a genera semnale PWM
- Avantajul este că putem modifica din cod factorul de umplere al unui semnal digital
	- Factorul de umplere este d.p. cu valoarea medie a semnalului
	- Un timer care poate genera semnal PWM este, în esență, un convertor D/A pe un singur bit

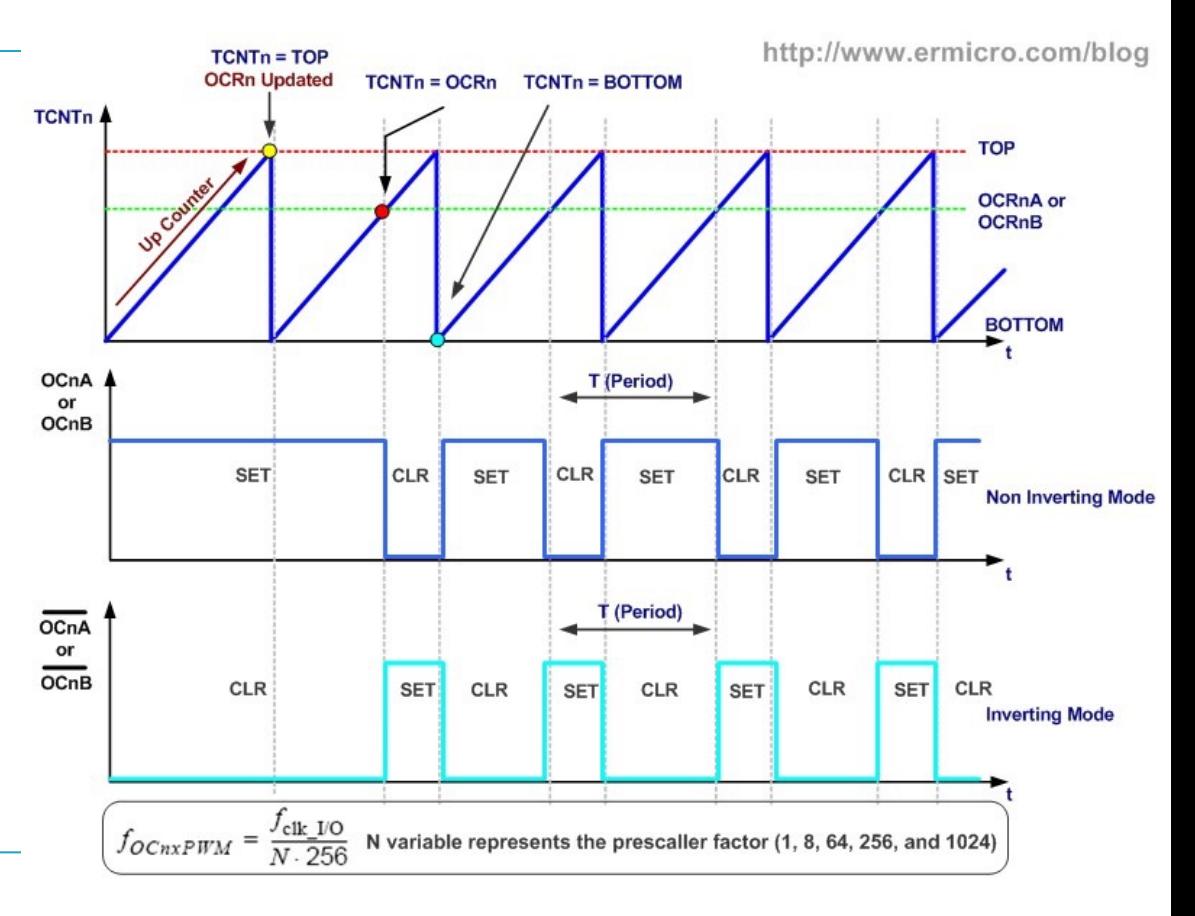

## **Code**

- Timer2 setat în modul FastPWM, non-inverting
- Output semnal pe pinul OC2A (PD7)
- Factorul de umplere este reglat prin scrierea unei valori de la 0 (0%) la 255 (100%) în registrul OCR2A

```
#define F CPU 12000000UL
#include "avr/io.h"
#include <util/delay.h>
void PWM_set() // PWM setup function
    DDRD = (1 \le PD7); //set PD7 (OC2A) as PWM output
    //select Fast PWM mode, non-inverting
   TCCR2A = (1 \ll WGM20) (1 \ll WGM21) (1 \ll COM241);
    //set prescaler at F CPU/1024
    TCCR2B = (1 \ll CS20) |(1 \ll CS21) | (1 \ll CS22);
int main()
    unsigned char duty;
    PWM set();
                      //call PWM setup function
   while (1)for(duty = \theta; duty < 255; duty++) // \theta to max duty cycle
            OCR2A = duty;//slowly increase the LED brightness
            delay ms(10);
        ł.
        for(duty = \theta; duty > 255; duty--) // max to 0 duty cycle
            OCR2A = duty;//slowly decrease the LED brightness
            delay ms(10);
```
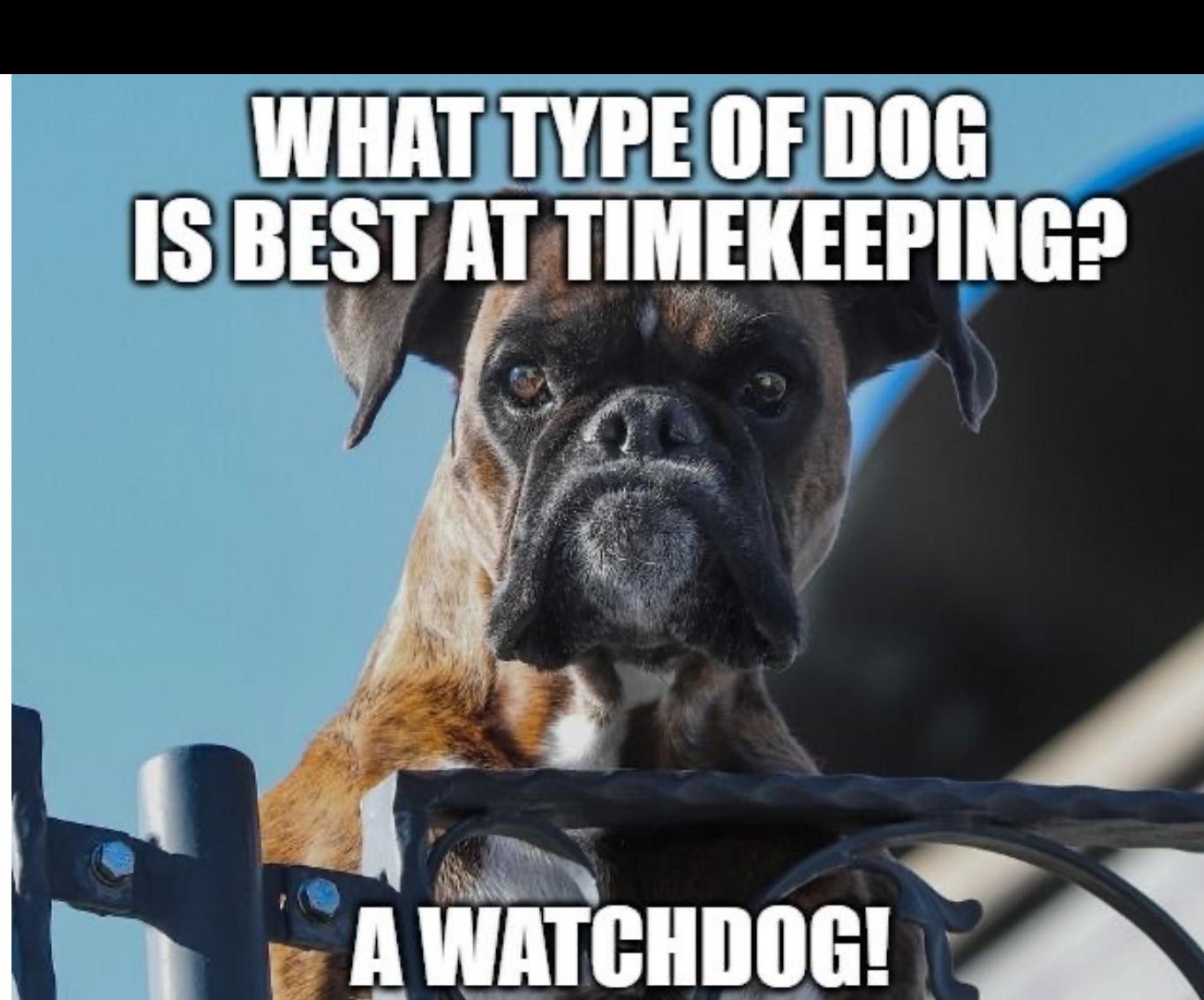

imgflip.com

# Watchdog Timer

- Este tot un timer dar cu rol special pentru sistem
- Dacă este inițializat, el va număra până va ajunge la o valoare anume
	- În acel moment va reseta microcontrolerul
- Pentru a preveni asta, codul trebuie să reseteze periodic timerul
	- Petting the watchdog
- În acest fel se garantează că programul nu intră într-o stare necunoscută sau se blochează

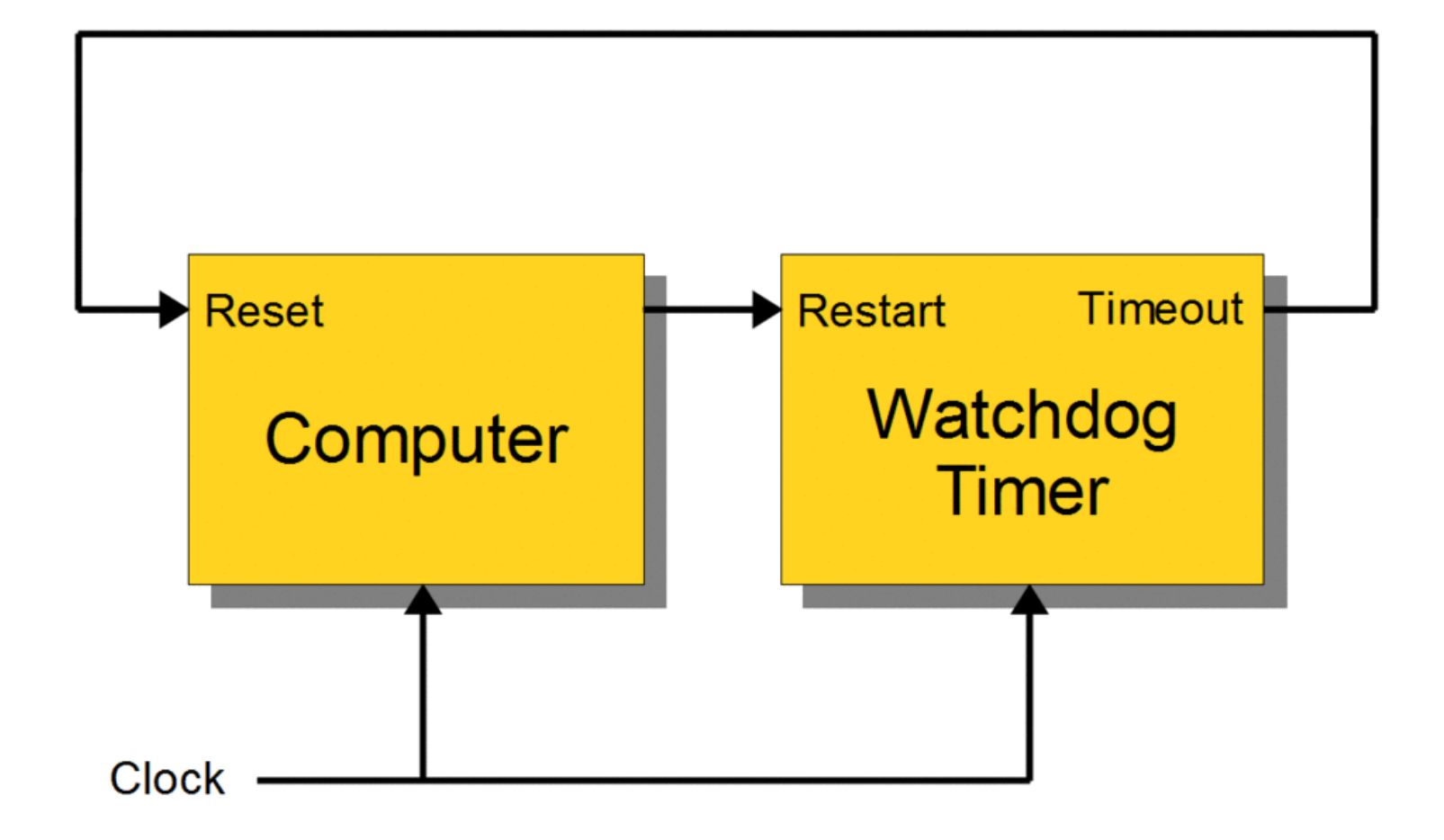

# Code Example

- Watchdog inițializat să genereze întrerupere apoi să producă un Reset dacă nu este resetat în 4 secunde
- Întreruperea este utilă dacă vrem să executăm cod înainte de Reset
	- De exemplu să salvăm anumiți parametri din program
- Folosim *wdt\_reset()* din *avr/wdt.h* pentru a reseta timerul

#define F\_CPU 12000000UL #include <avr/io.h> #include <avr/wdt.h> #include <avr/interrupt.h>

#### volatile  $uint32_t$  seconds = 0;

#### ISR(WDT\_vect)  $\overline{\mathcal{L}}$

```
/* save program variables and states to EE
save stuff();
/* this is where the processor resets */
```

```
\}int main()
ſ
    /* configure Watchdog to Interrupt and Sys
    WDTCSR = (1 \ll WDTON) | (1 \ll WDE) | (1 \ll/* program a 4s delay */
    WDTCSR = (1 \ll WDP3);sei();
    while(1)₹
        wdt\_reset();
        do\_stuff();
    ł
    return 0;
```
#### Anatomy of a timer system

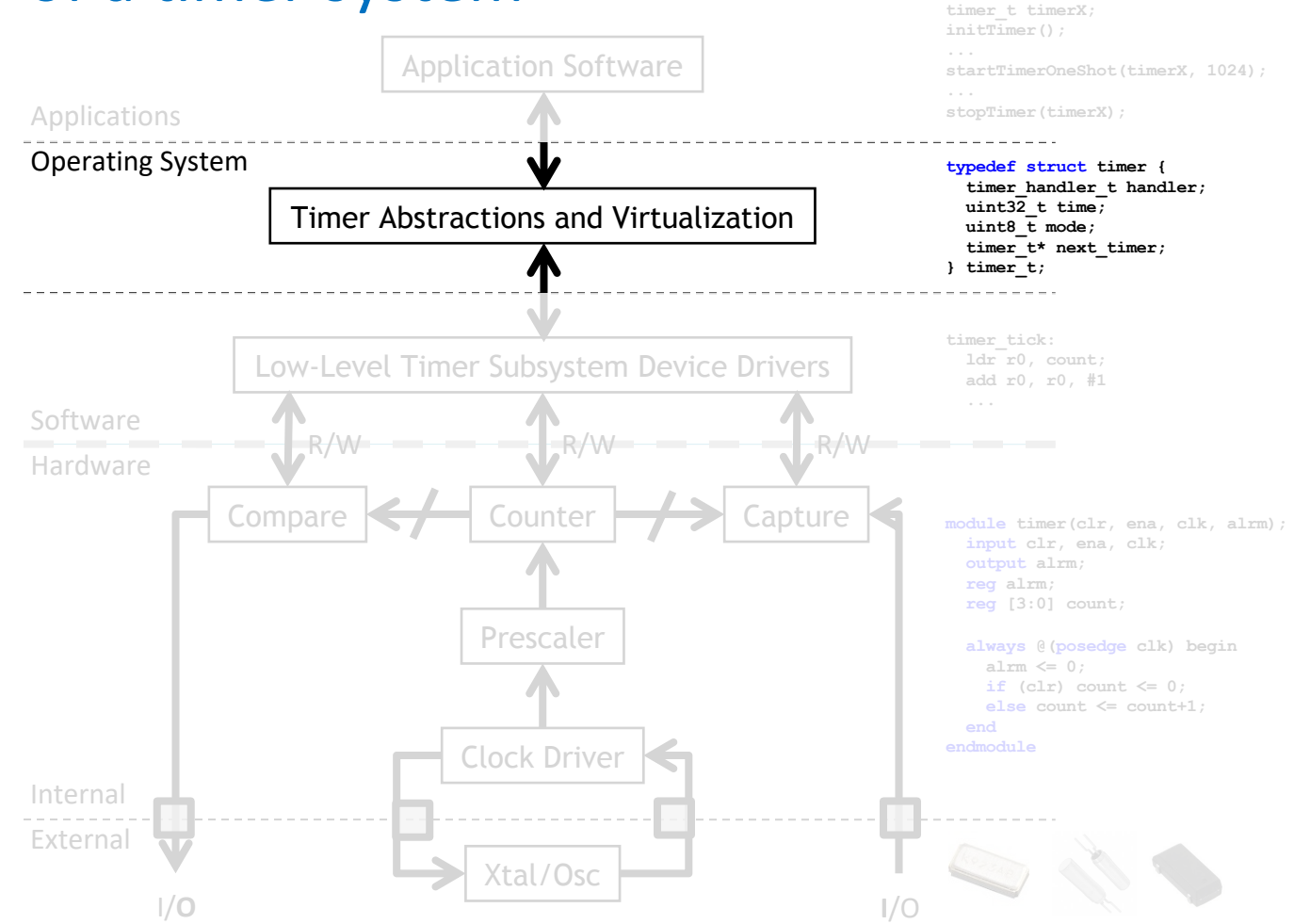

## Virtual Timers

- Nu sunt niciodată suficiente timere hardware.
	- Niciodată.
- Ce putem face?
	- Ce-ar fi să încercăm o rezolvare în software?

# Virtual Timers

- Idee simplă.
	- Să zicem că avem 10 evenimente pe care dorim să le declanșăm
		- Faci o listă cu ele și setezi timer-ul pentru primul element din listă.
			- După ce expiră și evenimentul este declanșat, setează timer-ul să genereze o întrerupere pentru următorul element.

## Probleme?

- Funcționează doar pentru modul " compare " al timer-ului
- Va genera timpi mai lenți de răspuns pentru ISR
	- Poate nu e atât de relevant, poate planifici să ții cont de overhead

## Probleme de implementare

- Structura de date este partajată între ISR și main loop
	- Inserarea de evenimente se petrece cel puțin uneori din main.
	- Ștergerea de elemente se petrece în ISR.
		- Avem nevoie de o secțiune critică (disable interrupt)
- Numărătorul nostru nu e infinit,
	- Se dă peste cap la un moment dat (overflow)
	- De ce e asta o problemă?
- Ce funcționalitate ar fi ok de implementat?
	- În general, one-shot vs. evenimente repetitive
	- Dar poate vrem și altă funcționalitate
- Ce se întâmplă dacă două evenimente trebuie să se petreacă simultan?
	- Alege o ordine, execută pe amândouă…

## Structuri de date

- Cum arată structura de date?
	- Datele trebuie sortate
		- Inserăm câte un element odată
	- Scoatem întotdeauna un element de la final
	- Dar adăugăm în ordine sortată

```
typedef struct timer
    timer handler t handler;
    uint 3\overline{2} +
                     time:
    uint8 +mode:
    timer t*
                     next timer;
timer t;
timer t* current timer;
void initTimer()
    setupHardwareTimer();
    initLinkedList();
    current timer = NULL;error t startTimerOneShot(timer handler t handler, uint32 t t) {
    \sqrt{7} add handler to linked list and sort it by time
    // if this is first element, start hardware timer
error t startTimerContinuous (timer handler t handler, uint32 t dt) {
    \sqrt{7} add handler to linked list for (now+dt), set mode to continuous
    // if this is first element, start hardware timer
```
error t stopTimer(timer handler t handler)  $\sqrt{7}$  find element for handler and remove it from list

### HW Timer

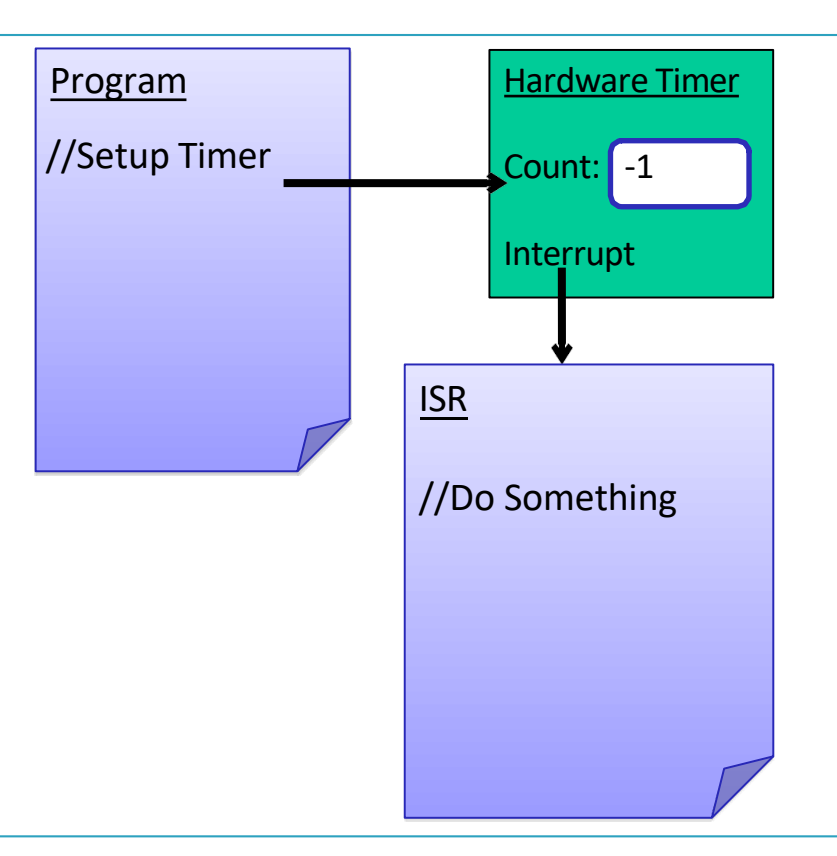

## Virtual Timer

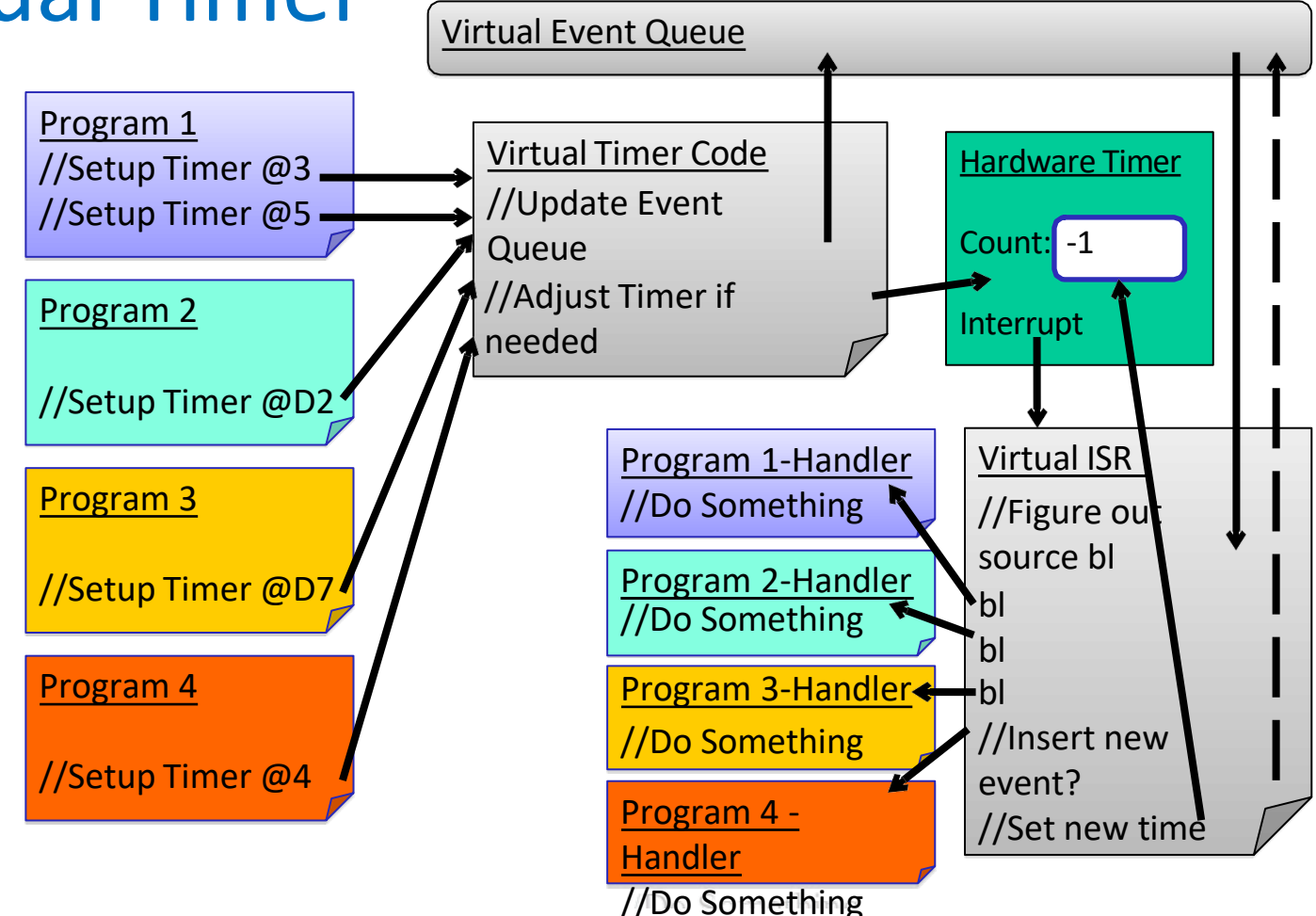

#### These slides contain materials from Prabal Dutta, Mark Brehob and Thomas Schmid (UMich)